## SAP ABAP table PPC\_PROFILE {PPC: Confirmation Profile}

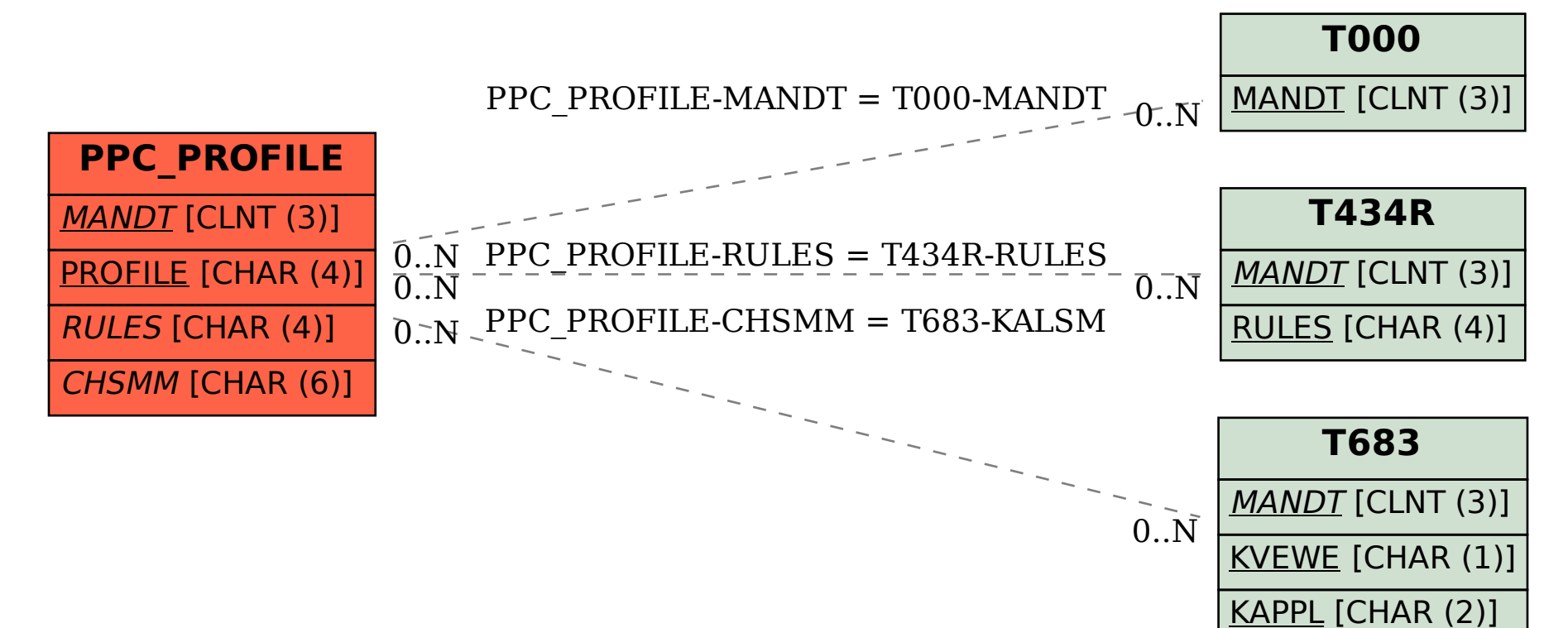

KALSM [CHAR (6)]